### STANDARDIZING A PYTHON DEVELOPMENT ENVIRONMENT FOR LARGE CONTROLS SYSTEMS

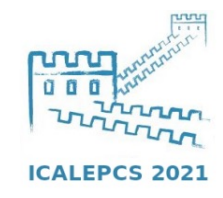

S. Clark, P. Dyer, S. Nemesure, BNL, Upton, NY 11973, U.S.A.

### **Python Distribution**

MOPV049

- Locally-installed Anaconda distribution with fixed package set
- Uniform across all hosts for performance & maintainability
- Standardized annual upgrade

### **Project Organization**

- Predefined templates provide standard project boilerplate - Interactive tool to create new projects from templates - Projects packaged using Python standards

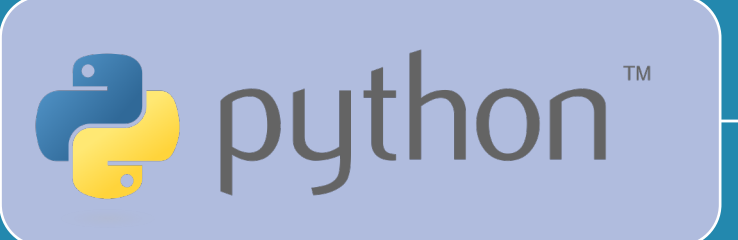

#### **Version Control**

- VCS managed by Git + Gitlab
- Standardized versioning scheme for easy tagging & rollback
- Leveraging CI/CD for deterministic builds
- Simple CLI to initiate tag, build & release

#### **Development & Distribution**

- Process enforces version control procedures

- Final form both responsive & size efficient

- Released applications remain functional across Anaconda/system upgrades

*Work supported by Brookhaven Science Associates, LLC under Contract No. DE-SC0012704 with the U.S. Department of Energy* 

# Python Distribution

- Anaconda was chosen as a base
	- Provides a standard set of packages for use across the system
	- Well-supported with first- & third-party tools for maintenance
- Each year, a new custom distribution is created, including…
	- The latest Anaconda base release
	- Upgrades to existing third-party packages from last release
	- Additional third-party packages requested to be included
- The final distribution is stored locally on all hosts
	- *conda-pack* is used to bundle the distribution for release to hosts
	- Done for performance considerations; previous distributions served from network mounts suffered considerable performance penalties
	- Once on a host, the distribution must not be changed
- Distributions kept locally for two years
	- Then moved to network storage for long-term availability
	- Limits disk usage by distributions

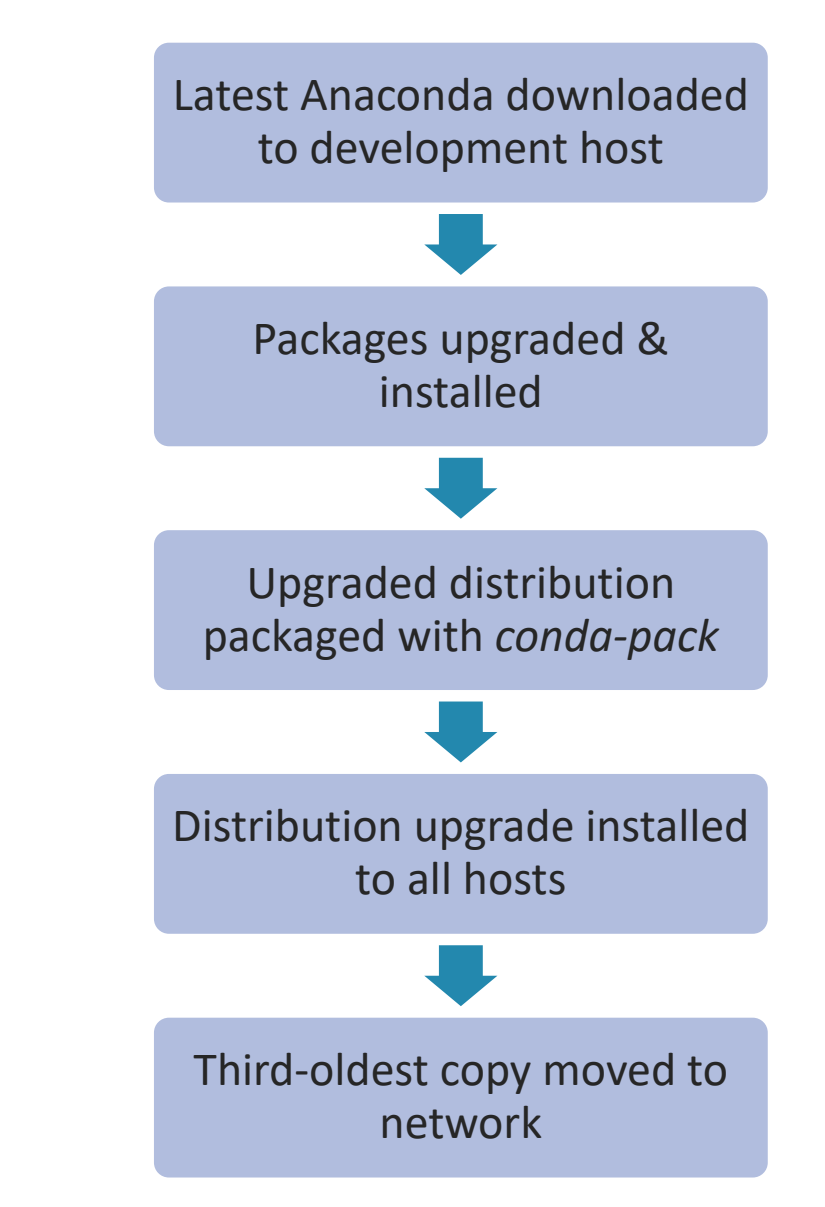

# Project Organization

sclark — fish /home/cfsd/sclark/Documents — ssh < ssh acnlinka.pbn.bnl.gov -t fish — 85×33 fish /home/cfsd/sclark/Documents - ssh + ssh acnlinka.pbn.bnl.gov -t fish uments> caddy create-proje lates available **Python Diango Python CLI Too Python Manager** python-scripts **Python Package** pp\_name: icalepcsDemoApp ckage name [icalepcsDemoApp]: icalepcs demo app etup gitlab project: 2) false etting up project. Initialized git repository Installed git hooks atted /cfs/ad/sclark/Documents/icalencsDemoAnn/icale formatted /cfs/ad/sclark/Documents/icalepcsDemoApp/icalepcs\_demo\_app/main\_window.p done!  $\rightarrow$   $\rightarrow$ reformatted, 3 files left unchanged quirements/development.txt was not up-to-date! is been updated automatically quirements/production.txt was not up-to-date! been updated automatically Made initial commit p created in icalencsDemoApp virtual environment with 'source venv/bin/activate[.csh|.fish] e readme file for more info ark@acnlinka ~/Documents>

setup *Figure 2: caddy project setup process*

- Projects must contain certain uniform elements
	- *setup.py* file defining package metadata (name, author, etc.)
	- Requirements files for defining development & production dependencies
	- Build definition for Gitlab CI/CD
- Templates were developed to define uniform structure
	- Each project type (GUI, CLI, package, web application) has a dedicated template
	- Templates contain boilerplate code for projects; e.g., default main widget for GUI, Django dependencies for web apps, additional *setup.py* configuration for packages
	- Templates may specify creation scripts to aid in project setup; e.g., setup a git repository & Gitlab project, create the project virtual environment

#### • Custom CLI tool *caddy* automates project setup

- Provides list of available templates
- Prompts user to define template variables (name, whether to setup Gitlab, etc.)
- Creates project & runs post-creation scripts if available
- Developers can focus more on development & logic rather project

## Version Control

- Git chosen for VCS base
	- Free & open source software with great support
	- Commonly used & low learning curve
- Gitlab is used for central repository
	- Free & open source, but with optional upgrade for enterprise support
	- Many additional features aside from VC (continuous integration/deployment)
- Semantic Versioning
	- Each software release tagged with version number
	- Triggers CI/CD process when pushed to Gitlab
	- Provides meaning to versions (see Figure 4)
- *git release* wrapper simplifies process
	- Provides user with next valid semantic version choices
	- Runs optional pre-release scripts; e.g., code formatting & unit testing
	- Pushes tag to Gitlab to start release process

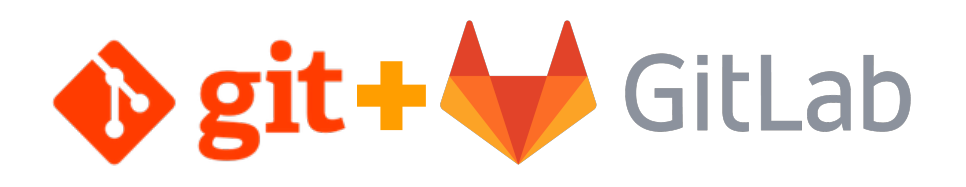

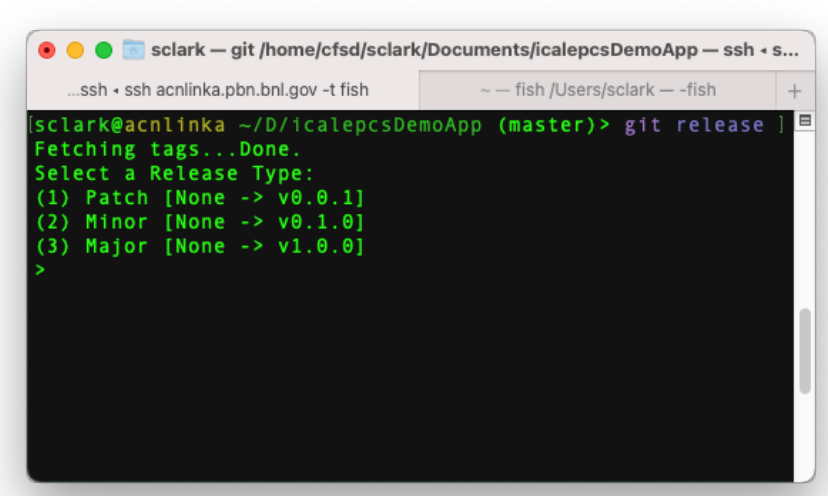

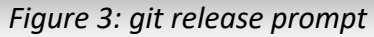

Given a version number MAJOR.MINOR.PATCH, increment the:

- MAJOR version when you make incompatible API changes,
- MINOR version when you add functionality in a backwards compatible manner, and
- PATCH version when you make backwards compatible bug fixes.

# Development & Distribution

#### **Dependency Management**

- Pip offers "dumb" dependency management
	- No concept of production vs development packages, dependency version conflict resolution, etc.
- Custom *cadpip* tool was developed to fill these holes
	- Based on *piptools* package
	- Handles dependency conflict resolution
	- Maintains separate development & production package sets

### Applications

- Distributed as single file packages
	- Created using Shiv tool from LinkedIn
	- Bundles all source & dependencies in executable ZIP file
	- Maintains responsive performance
- Stored on network mount for universal access

#### **Virtual Environments**

- Allows multiple projects to use additional third-party packages & different package versions
- Projects also have access to packages in the Anaconda distribution
	- Installing large & common packages (Qt, Numpy, etc.) in the base keeps applications sizes down
- Can be precisely recreated for deterministic project development by new users

#### Packages

- Built using the Python Packaging User Guide
- Packages bundled into *.tar.gz* files by *setuptools* & placed in shared directory for later installation
- Pip configured to search for custom packages